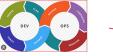

# Software Testing

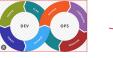

The learning objectives are to

- To perform Software Testing with with PyTest and UnitTest
- To learn how to write efficient testing code in Python

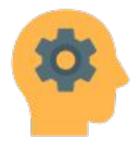

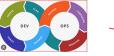

## Testing : A Simple approach with print statement

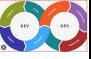

def add(x,y): return x+y def substract(x, y): return x-y def multiply(x, y): return x+y def divide(x,y): return x/y def max(x,y,z): m = xif(y>m): m=y if(z > m): m=zreturn

- ти т.ру

DevOps 101: Software Development and Operations

print ("addition", add(4,3))
print ("substraction", substract(4,3))
print ("mulitplication", multiply(4,3))
print ("division", divide(4,3))
print ("maximum", max(4,3,1))

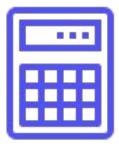

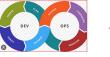

- Computational logic and test code is intermixed.
- Test code and computational logic are difficult to maintain.
- We need a more cleaner approach to write test code.

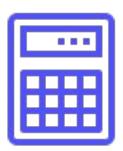

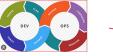

### Testing : Through Testing Framework

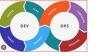

#### import unittest

class TestCalculator(unittest.TestCase):

def test\_add(self):
 ""Test case function for addition""
 result = add(4, 7)
 expected = 11
 self.assertEqual(result, expected)

def test\_substract(self):
 ""Test case function for subtraction""
 result = subtract(7,4)
 expected = 3
 self.assertEqual(result, expected)

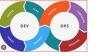

#### import unittest

class TestCalculator(unittest.TestCase):

#### def test\_multiply(self):

"Test case function for multiplication""
result = multiply(4, 7)
expected = 28
self.assertEqual(result, expected)

```
def test_divide(self):
    ""Test case function for division""
    result = subtract(10,2)
    expected = 5
    self.assertEqual(result, expected)
```

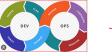

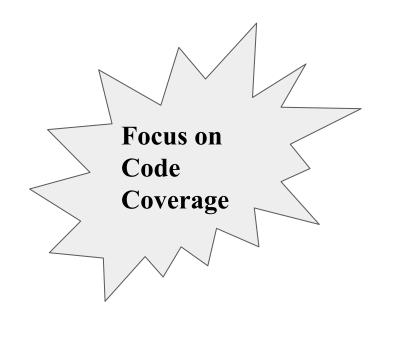

#### def test\_max(self):

"Test case function for maximum" result = max(10,7,2)expected = 10self.assertEqual(result, expected) result = max(7, 10, 2)expected = 10self.assertEqual(result, expected) result = max(2,7,10)expected = 10self.assertEqual(result, expected)

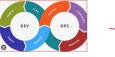

# OOP in Python: A Simple Example

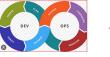

| class Student:            |
|---------------------------|
| <pre>definit(self):</pre> |
| <pre>selfca = 0</pre>     |
| <pre>selfmse =0</pre>     |
| <pre>selfese =0</pre>     |
| <pre>selfname =None</pre> |

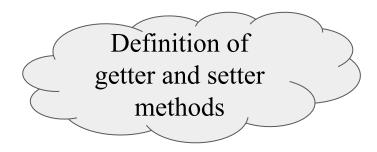

```
0property
def ca(self):
    print("getter method called")
    return self. ca
@ca.setter
def ca(self, m):
    print("Setter method called")
    if m < 0 or m > 20 :
    raise ValueError("Marks are not within
    range(0-20)")
    else:
    self. ca = m
```

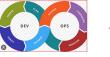

| class Student:            |
|---------------------------|
| <pre>definit(self):</pre> |
| <pre>selfca = 0</pre>     |
| <pre>selfmse =0</pre>     |
| <pre>selfese =0</pre>     |
| <pre>selfname =None</pre> |

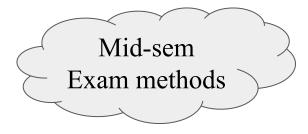

```
@property
def mse(self):
    print("getter method called")
    return self. mse
@mse.setter
def mse(self, m):
    print("Setter method called")
    if m < 0 or m > 20 :
    raise ValueError("Marks are not within
    range(0-20)")
    else:
    self. mse= m
```

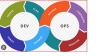

ESE exam and Total method

```
def total(self, a,b,c):
    return self._ca +
self._mse + self._ese
```

```
@property
def ese(self):
    print("getter method called")
    return self. ese
@ese.setter
def ese(self, m):
    print("Setter method called")
    if m < 0 \text{ or } m > 60 :
    raise ValueError("Marks are not within
    range(0-60)")
    else:
    self. ese= m
```

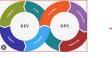

# OO Testing (inefficient way)

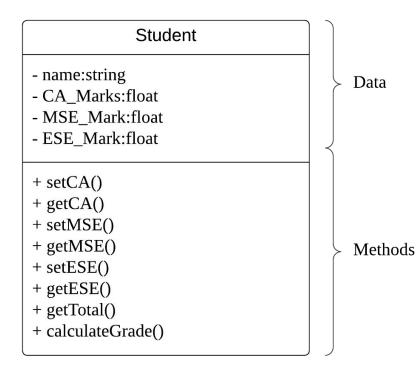

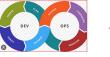

```
class TestStudent(unittest.TestCase):
def test_ca(self):
    self.awk = Student()
    self.awk.ca = 15
    self.assertEqual(self.awk.ca, 15)
```

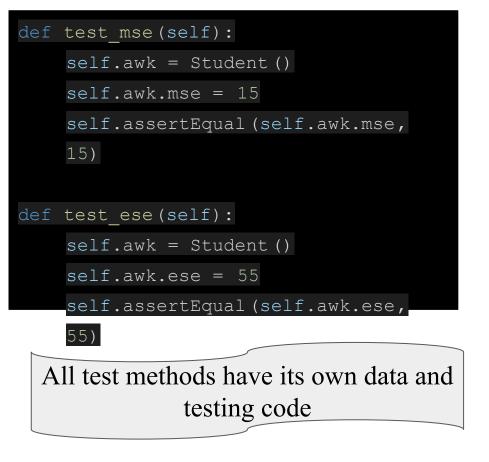

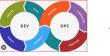

```
self.awk.ese = 40
self.awk.ca = 10
sum = self.awk.total(self.awk.ca,
self.awk.mse,self.awk.ese )
self.assertEqual(sum, 60)
```

def test total(self):

self.awk = Student()

self.awk.mse = 10

All test methods have its own data and testing code

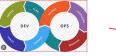

# OO Testing (Efficient way)

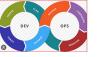

All test methods have its own data and testing code

| def | <pre>setUp(self):</pre>      |
|-----|------------------------------|
|     | self.awk = Student()         |
|     | <pre>self.awk.mse = 10</pre> |
|     | <pre>self.awk.ese = 40</pre> |
|     | self.awk.ca = 10             |
|     |                              |

```
def test_ca(self):
    self.assertEqual(self.awk.ca, 10)
```

```
def test mse(self):
    self.assertEqual (self.awk.mse,
10)
def test ese(self):
    self.assertEqual (self.awk.ese,
40)
def test total (self):
    sum = self.awk.total(self.awk.ca,
    self.awk.mse,self.awk.ese
```

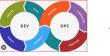

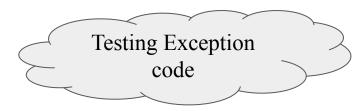

def test caValueError(self): with self.assertRaises(ValueError): self.sanil = Student() self.sanil.ca =25 def test mseValueError(self): with self.assertRaises(ValueError): self.sanil = Student() self.sanil.mse =25 def test eseValueError(self): with self.assertRaises(ValueError): self.sanil = Student() self.sanil.mse =65

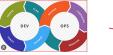

# **Assert Methods**

| Method                    | Checks that                 | New in           |
|---------------------------|-----------------------------|------------------|
| assertEqual(a, b)         | a == b                      |                  |
| assertNotEqual(a, b)      | a != b                      |                  |
| assertTrue(x)             | bool(x) is True             |                  |
| assertFalse(x)            | <pre>bool(x) is False</pre> |                  |
| assertIs(a, b)            | a is b                      | 3.1              |
| assertIsNot(a, b)         | a is not b                  | 3.1              |
| assertIsNone(x)           | x is None                   | <mark>3.1</mark> |
| assertIsNotNone(x)        | x is not None               | <mark>3.1</mark> |
| assertIn(a, b)            | a in b                      | 3.1              |
| assertNotIn(a, b)         | a not in b                  | 3.1              |
| assertIsInstance(a, b)    | <pre>isinstance(a, b)</pre> | 3.2              |
| assertNotIsInstance(a, b) | not isinstance(a, b)        | 3.2              |

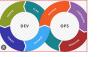

# **Assert Methods**

#### import unittest

class TestCalculator(unittest.TestCase):

- *unittest* has been built into the Python standard library since version 2.1.
- *unittest* contains both a testing framework and a test runner. unittest

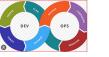

# What is *unittest*

#### import unittest

class TestCalculator(unittest.TestCase):

- *unittest* has been built into the Python standard library since version 2.1.
- *unittest* contains both a testing framework and a test runner. unittest

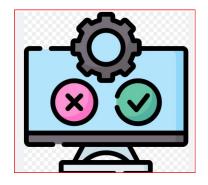

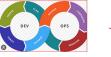

# How to write testcases?

- Import unittest from the standard library
- Create a class called TestXXX that inherits from the TestCase class
- Define the test methods by adding self as the first argument
- Use the self.assertEqual() method on the TestCase class
- Change the command-line entry point to call unittest.main()

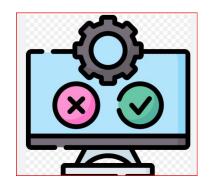

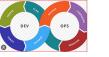

# How to execute testcases?

#### unittest.main(argv=[''], verbosity=2, exit=False)

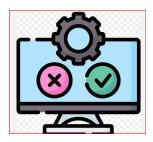

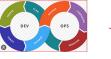

The structure of a test should loosely follow this workflow:

- 1. Create your inputs
- 2. Execute the code being tested, capturing the output
- 3. Compare the output with an expected result

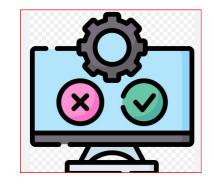

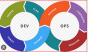

# Types of Software Testing

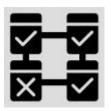

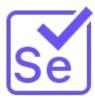

Unit testing tests the working of isolated/independent units which may be a single method or a function. Integration testing tests the working of independent component (DB, Web Server) in the overall system

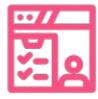

*User acceptance testing* is performed by users to validate the functionality of the software.

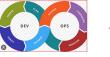

- Test coverage is a metric in software testing that measures the amount of testing performed by a set of tests.
- It determines whether test cases are covering the application code and how much code is exercised when running those test cases.
- For example, if you have 10,000 lines of code and only 5,000 lines of code are tested, the coverage is 50%

| 0000000000                               |                                                                                                   |         |
|------------------------------------------|---------------------------------------------------------------------------------------------------|---------|
| 1                                        | barcole-dbg                                                                                       |         |
| , P                                      | barcue-aug<br>Kharcude<br>Libbarcude-cude128-gert<br>Libbarcude-xbar-pert<br>Libbarcude-xbar-pert |         |
|                                          | libbarcode-code128-perl                                                                           |         |
|                                          | 11bbarcode-zbar-pert                                                                              |         |
|                                          |                                                                                                   |         |
|                                          | lbpd1-reuse-barcade-perl                                                                          |         |
|                                          | bpostscriptbarcode                                                                                |         |
|                                          | - Inage-barcode                                                                                   |         |
|                                          | etal /tmp/barcodes \$ barcode -b "This is mt first barcode" -e f                                  | irst.ps |
| aere Lea                                 | etal /tmp/barcodes \$ display first.ps                                                            |         |
|                                          | tal /tmp/barcodes \$ barcodehelp                                                                  |         |
| Contract operation (Section)             | Options:                                                                                          |         |
| 61 <1                                    |                                                                                                   | ~°0     |
|                                          | p> output file, default is stdout                                                                 | 25      |
| -) <ar< th=""><th></th><th></th></ar<>   |                                                                                                   |         |
| -e <arg< th=""><th></th><th></th></arg<> |                                                                                                   |         |
| ·u <arg></arg>                           |                                                                                                   |         |
| g <arg></arg>                            |                                                                                                   |         |
| i «arg»                                  | table geometry: <cols>x<lines>[+<margin>+<margin>]</margin></margin></lines></cols>               |         |
| <arg></arg>                              | internal margin for each item in a table: <xm>[,<ym>]</ym></xm>                                   |         |
| 1                                        |                                                                                                   |         |

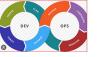

- In Python, a test fixture is a function or method that runs before and after a block of test code executes.
- Fixtures are used to set up and tear down the test environment, and to provide reusable data to tests.

```
def setup module():
    print("Setting up module")
def teardown_module():
    print("Tearing down module")
def test 1():
    print("Running test 1")
def test_2():
    print("Running test 2")
```

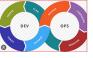

# Best practices for Software Testing in Python

- Use Descriptive Test Names
- One Assertion per Test
- Test the Edge Cases
- Use Fixtures and Setup Methods
- Use Test Coverage Analysis
- Review and Maintain Test Code

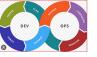

# • Write test case to test the functions sendOTP, validateEmailID and generateOTP functions.

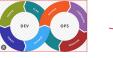

## Which of the following is the testing framework to write testcases in Python

- A. PyTest
- B. Unittest
- C. Junit
- D. A & B
- E. A & B & C

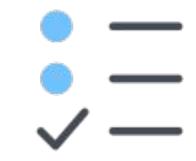

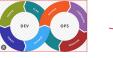

#### The Assert statement

- A. Compares expected and actual result
- B. Print error messages
- C. Executes test case
- D. Is a non-executable statement

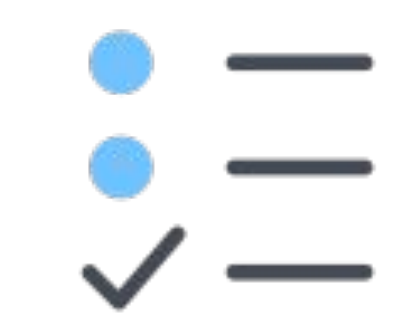

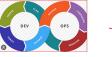

# A function or method that runs before and after a block of test code executes is called *test fixture*

- A. True
- B. False

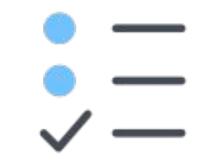

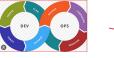

The user validation is an important statement in

- A. System test
- B. Unit testing
- C. Integration testing
- D. User Acceptance testing

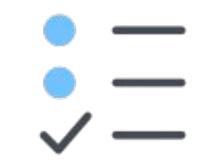